# **Aus-NZ Hinge Standards - What's Included**

#### $\mathbb{Q}^{-}$

#### Contents of this Article...

- UCS (Public Variables)
- Orthographic View (Results)

### **UCS (Public Variables)**

- 1. Choose to display weights on the door
- 2. Choose to display the recommended number of hinges on the door

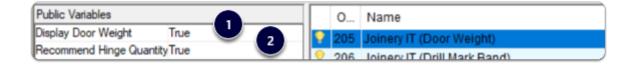

## **Orthographic View (Results)**

- 1. Assembly Level > Face View > Left Click Door Object
- 2. Review Attributes in the side bar
- 3. Note: Pull Weight reads material parameter added to pull material

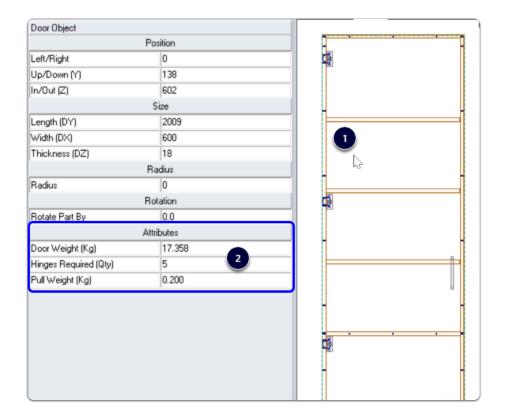

# Cabinet Vision Training - Aus-NZ Hinge Standards - What's Included

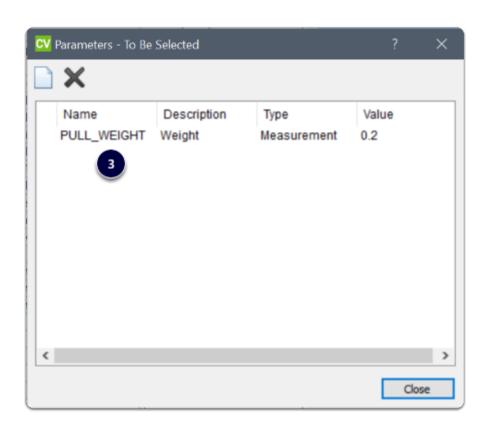